<span id="page-0-0"></span>[Definition](#page-2-0)

[Example -](#page-3-0) Pyramid

[Example -](#page-10-0) **Factorial** 

[Example -](#page-17-0) Fibonacci

How [Recursion](#page-19-0) **Works** 

[Recursion on](#page-24-0) Linked Lists

[Example - List](#page-26-0) Sum

[Example - List](#page-29-0) Append

[How to Use](#page-41-0) Recursion

[Exercises](#page-42-0)

Recursive Helper [Functions](#page-43-0)

[Recursion vs.](#page-50-0) Iteration

## COMP2521 24T1 Recursion

Kevin Luxa cs2521@cse.unsw.edu.au

> イロト イタト イミト イミト  $\equiv$  990

### [Definition](#page-2-0)

- [Example -](#page-3-0) Pyramid
- [Example -](#page-10-0) **Factorial**
- [Example -](#page-17-0) Fibonacci
- How [Recursion](#page-19-0) **Works**
- [Recursion on](#page-24-0) Linked Lists
- [Example List](#page-26-0) Sum
- [Example List](#page-29-0) Append
- [How to Use](#page-41-0) Recursion
- [Exercises](#page-42-0)
- Recursive Helper [Functions](#page-43-0)
- [Recursion vs.](#page-50-0) Iteration

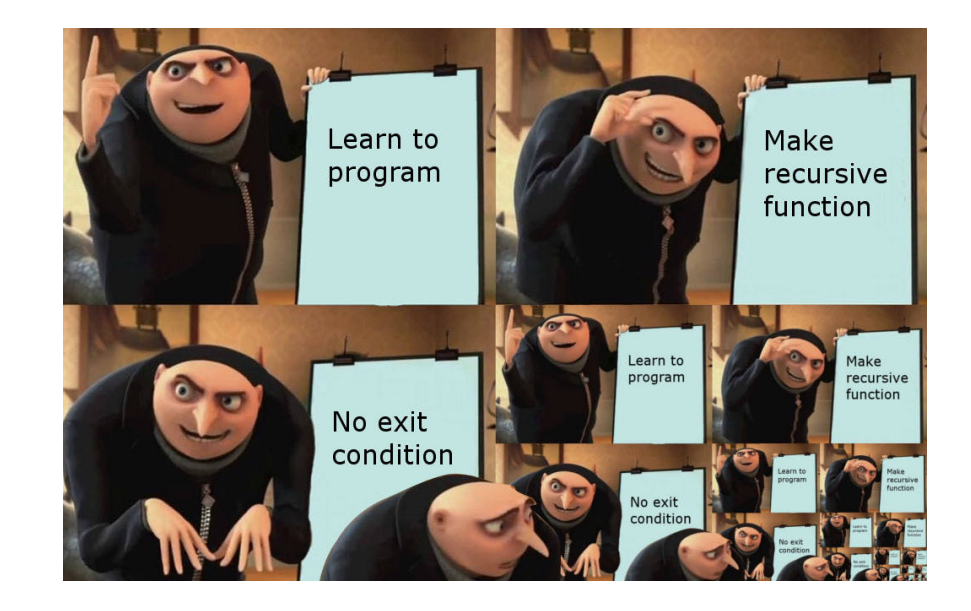

# Recursion

#### <span id="page-2-0"></span>[Definition](#page-2-0)

[Example -](#page-3-0) Pyramid

[Example -](#page-10-0) Factorial

[Example -](#page-17-0) Fibonacci

How [Recursion](#page-19-0) Works

[Recursion on](#page-24-0) Linked Lists

[Example - List](#page-26-0) Sum

[Example - List](#page-29-0) Append

[How to Use](#page-41-0) Recursion

[Exercises](#page-42-0)

Recursive **Helper** [Functions](#page-43-0)

[Recursion vs.](#page-50-0) Iteration

## Recursion… is a problem solving strategy where problems are solved via solving smaller or simpler instances of the same problem

A recursive function calls itself

**KORK EXTERN EN YOUR** 

**Definition** 

# Example - Building a Pyramid

### [Definition](#page-2-0)

<span id="page-3-0"></span>[COMP2521](#page-0-0) 24T1

- [Example -](#page-3-0) Pyramid
- [Example -](#page-10-0) **Factorial**
- [Example -](#page-17-0) Fibonacci
- How [Recursion](#page-19-0) **Works**
- [Recursion on](#page-24-0) Linked Lists
- [Example List](#page-26-0) Sum
- [Example List](#page-29-0) Append
- [How to Use](#page-41-0) Recursion
- [Exercises](#page-42-0)
- Recursive Helper [Functions](#page-43-0)
- [Recursion vs.](#page-50-0) Iteration

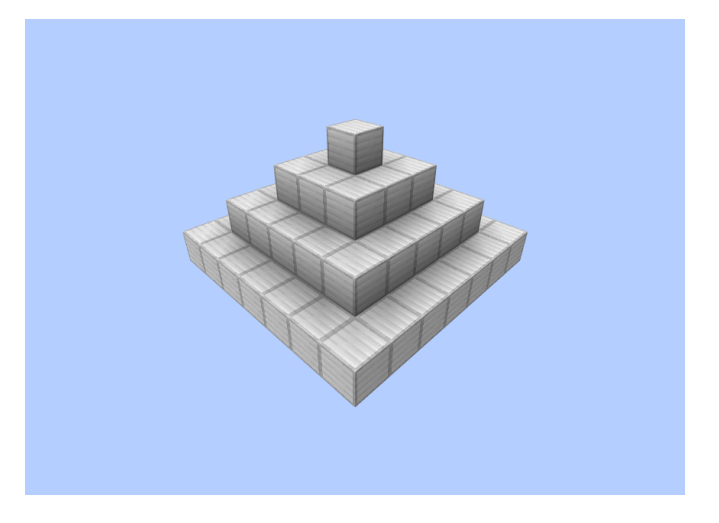

イロトスタトスミドスミドー  $\equiv$  $299$ 

## Example - Building a Pyramid **Iteratively**

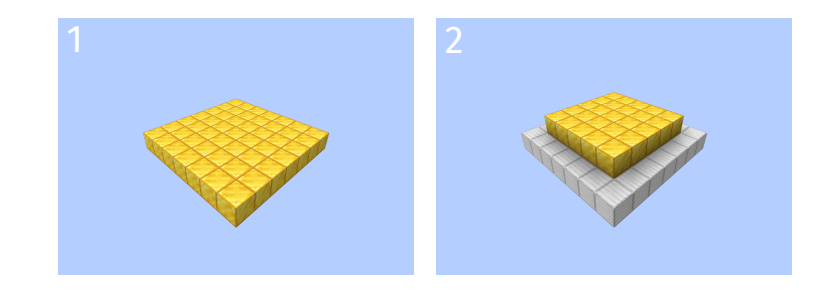

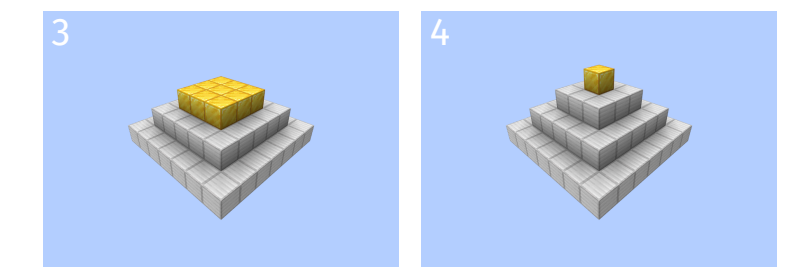

#### [COMP2521](#page-0-0) 24T1

### [Definition](#page-2-0)

- [Example -](#page-3-0) Pyramid
- [Example -](#page-10-0) **Factorial**
- [Example -](#page-17-0) Fibonacci
- How [Recursion](#page-19-0) **Works**
- [Recursion on](#page-24-0) Linked Lists
- [Example List](#page-26-0) Sum
- [Example List](#page-29-0) Append
- [How to Use](#page-41-0) Recursion
- [Exercises](#page-42-0)
- Recursive Helper [Functions](#page-43-0)
- [Recursion vs.](#page-50-0) Iteration

#### [Definition](#page-2-0)

[Example -](#page-3-0) Pyramid

[Example -](#page-10-0) Factorial

[Example -](#page-17-0) Fibonacci

How [Recursion](#page-19-0) Works

[Recursion on](#page-24-0) Linked Lists

[Example - List](#page-26-0) Sum

[Example - List](#page-29-0) Append

[How to Use](#page-41-0) Recursion

[Exercises](#page-42-0)

Recursive **Helper** [Functions](#page-43-0)

[Recursion vs.](#page-50-0) Iteration

# Example - Building a Pyramid **Iteratively**

 $\mathbf{A} \equiv \mathbf{B} + \mathbf{A} \mathbf{B} + \mathbf{A} \mathbf{B} + \mathbf{A} \mathbf{B} + \mathbf{A}$ 

 $\equiv$   $\Omega Q$ 

## To build a pyramid of width *n*:

- For each width *w* from *n* down to 1 (decrementing by 2 each time):
	- Build a  $w \times w$  layer of blocks on top

#### [Definition](#page-2-0)

- [Example -](#page-3-0) Pyramid
- [Example -](#page-10-0) Factorial
- [Example -](#page-17-0) Fibonacci
- How [Recursion](#page-19-0) Works
- [Recursion on](#page-24-0) Linked Lists
- [Example List](#page-26-0) Sum
- [Example List](#page-29-0) Append
- [How to Use](#page-41-0) Recursion
- [Exercises](#page-42-0)
- Recursive Helper [Functions](#page-43-0)
- [Recursion vs.](#page-50-0) Iteration

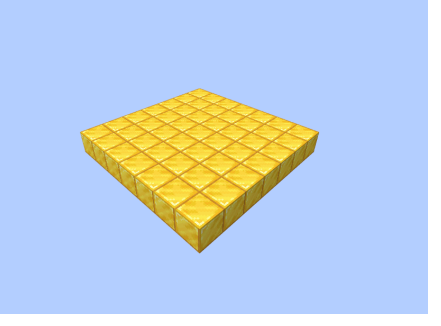

### Build a 7 x 7 layer of blocks

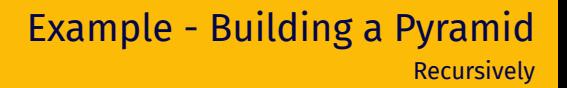

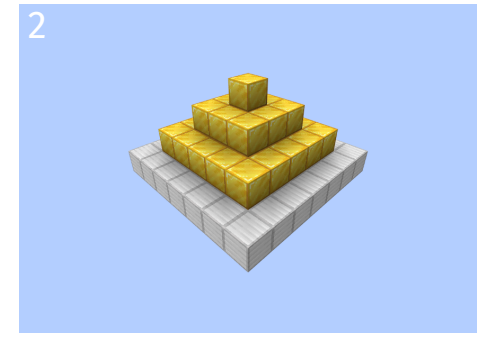

## *Build a pyramid of width 5* on top!

#### [Definition](#page-2-0)

[Example -](#page-3-0) Pyramid

[Example -](#page-10-0) Factorial

[Example -](#page-17-0) Fibonacci

How [Recursion](#page-19-0) Works

[Recursion on](#page-24-0) Linked Lists

[Example - List](#page-26-0) Sum

[Example - List](#page-29-0) Append

[How to Use](#page-41-0) Recursion

[Exercises](#page-42-0)

Recursive **Helper** [Functions](#page-43-0)

[Recursion vs.](#page-50-0) Iteration

## To build a pyramid of width *n*:

- **1** Build an  $n \times n$  layer
- 2 Then *build a pyramid of width n* − 2 on top

# Example - Building a Pyramid **Recursively**

 $\mathbf{A} = \mathbf{B} + \mathbf{A} + \mathbf{B} + \mathbf{A} + \mathbf{B} + \mathbf{A}$ 

 $\equiv$   $\Omega Q$ 

#### [Definition](#page-2-0)

[Example -](#page-3-0) Pyramid

[Example -](#page-10-0) Factorial

[Example -](#page-17-0) Fibonacci

How [Recursion](#page-19-0) Works

[Recursion on](#page-24-0) Linked Lists

[Example - List](#page-26-0) Sum

[Example - List](#page-29-0) Append

[How to Use](#page-41-0) Recursion

[Exercises](#page-42-0)

Recursive **Helper** [Functions](#page-43-0)

[Recursion vs.](#page-50-0) Iteration

## To build a pyramid of width *n*:

- **1** Build an  $n \times n$  layer
- 2 Then *build a pyramid of width n* − 2 on top

What's wrong with this method?

Example - Building a Pyramid

 $\mathbf{A} \equiv \mathbf{B} + \mathbf{A} \mathbf{B} + \mathbf{A} \mathbf{B} + \mathbf{A} \mathbf{B} + \mathbf{A}$ 

**Recursively** 

 $\equiv$   $\Omega Q$ 

#### [Definition](#page-2-0)

[Example -](#page-3-0) Pyramid

[Example -](#page-10-0) Factorial

[Example -](#page-17-0) Fibonacci

How [Recursion](#page-19-0) Works

[Recursion on](#page-24-0) Linked Lists

[Example - List](#page-26-0) Sum

[Example - List](#page-29-0) Append

[How to Use](#page-41-0) Recursion

[Exercises](#page-42-0)

Recursive **Helper** [Functions](#page-43-0)

[Recursion vs.](#page-50-0) Iteration

## To build a pyramid of width *n*:

- $\bigcirc$  If  $n \leq 0$ , do nothing
- **2** Otherwise:
	- **1** Build an  $n \times n$  layer
	- 2 Then *build a pyramid of width n* − 2 on top

## Example - Building a Pyramid **Recursively**

 $\mathbf{A} \equiv \mathbf{B} + \mathbf{A} \mathbf{B} + \mathbf{A} \mathbf{B} + \mathbf{A} \mathbf{B} + \mathbf{A}$ 

 $\equiv$   $\Omega$ 

<span id="page-10-0"></span>[Definition](#page-2-0)

[Example -](#page-3-0) Pyramid

[Example -](#page-10-0) Factorial

[Example -](#page-17-0) Fibonacci

How [Recursion](#page-19-0) Works

[Recursion on](#page-24-0) Linked Lists

[Example - List](#page-26-0) Sum

[Example - List](#page-29-0) Append

[How to Use](#page-41-0) Recursion

[Exercises](#page-42-0)

Recursive **Helper** [Functions](#page-43-0)

[Recursion vs.](#page-50-0) Iteration

The factorial of *n* (where  $n > 0$ ) denoted by *n*! is the product of all positive integers less than or equal to *n*.

 $n! = n \times (n-1) \times (n-2) \times \cdots \times 2 \times 1$ 

**KORK EXTERN EN YOUR** 

### [Definition](#page-2-0)

[Example -](#page-3-0) Pyramid

[Example -](#page-10-0) Factorial

[Example -](#page-17-0) Fibonacci

How [Recursion](#page-19-0) **Works** 

[Recursion on](#page-24-0) Linked Lists

[Example - List](#page-26-0) Sum

[Example - List](#page-29-0) Append

[How to Use](#page-41-0) Recursion

[Exercises](#page-42-0)

Recursive **Helper** [Functions](#page-43-0)

[Recursion vs.](#page-50-0) Iteration

## Iterative method:

```
int factorial(int n) {
    int res = 1;
    for (int i = 1; i <= n; i++) {
        res *= i;}
    return res;
}
```
Example - Factorial **Iteratively** 

4 ロ ト 4 倒 ト 4 ミ ト 4 ミ ト

 $\equiv$  990

### [Definition](#page-2-0)

[Example -](#page-3-0) Pyramid

[Example -](#page-10-0) Factorial

[Example -](#page-17-0) Fibonacci

How [Recursion](#page-19-0) **Works** 

[Recursion on](#page-24-0) Linked Lists

[Example - List](#page-26-0) Sum

[Example - List](#page-29-0) Append

[How to Use](#page-41-0) Recursion

[Exercises](#page-42-0)

Recursive Helper [Functions](#page-43-0)

[Recursion vs.](#page-50-0) Iteration

## Observation:

$$
n! = n \times (n - 1) \times (n - 2) \times \cdots \times 2 \times 1
$$

$$
= n \times (n - 1)!
$$

### For example:

$$
4! = 4 \times 3 \times 2 \times 1
$$

$$
= 4 \times 3!
$$

Example - Factorial

4 ロ ト 4 倒 ト 4 ミ ト 4 ミ ト

 $\equiv$  990

### [Definition](#page-2-0)

[Example -](#page-3-0) Pyramid

[Example -](#page-10-0) Factorial

[Example -](#page-17-0) Fibonacci

How [Recursion](#page-19-0) **Works** 

[Recursion on](#page-24-0) Linked Lists

[Example - List](#page-26-0) Sum

[Example - List](#page-29-0) Append

[How to Use](#page-41-0) Recursion

[Exercises](#page-42-0)

Recursive Helper [Functions](#page-43-0)

[Recursion vs.](#page-50-0) Iteration

### Recursive method:

```
int factorial(int n) {
    return n * factorial(n - 1);
}
```
# Example - Factorial

**Recursively** 

 $\mathbf{A} \equiv \mathbf{B} + \mathbf{A} \mathbf{B} + \mathbf{A} \mathbf{B} + \mathbf{A} \mathbf{B} + \mathbf{A}$  $\equiv$   $\Omega Q$ 

### [Definition](#page-2-0)

[Example -](#page-3-0) Pyramid

[Example -](#page-10-0) Factorial

[Example -](#page-17-0) Fibonacci

How [Recursion](#page-19-0) Works

[Recursion on](#page-24-0) Linked Lists

[Example - List](#page-26-0) Sum

[Example - List](#page-29-0) Append

[How to Use](#page-41-0) Recursion

[Exercises](#page-42-0)

Recursive **Helper** [Functions](#page-43-0)

[Recursion vs.](#page-50-0) Iteration

### Recursive method:

```
int factorial(int n) {
    return n * factorial(n - 1);
}
```
What's wrong with this function?

#### **KORK EXTERNE PROVIDE**

Example - Factorial

**Recursively** 

### [Definition](#page-2-0)

[Example -](#page-3-0) Pyramid

[Example -](#page-10-0) Factorial

[Example -](#page-17-0) Fibonacci

How [Recursion](#page-19-0) **Works** 

[Recursion on](#page-24-0) Linked Lists

[Example - List](#page-26-0) Sum

[Example - List](#page-29-0) Append

}

[How to Use](#page-41-0) Recursion

[Exercises](#page-42-0)

Recursive **Helper** [Functions](#page-43-0)

[Recursion vs.](#page-50-0) Iteration

## Recursive method:

```
int factorial(int n) {
    if (n == 0) {
        return 1;
    } else {
        return n * factorial(n - 1);
    }
```
#### $\mathbf{A} \equiv \mathbf{B} + \mathbf{A} \mathbf{B} + \mathbf{A} \mathbf{B} + \mathbf{A} \mathbf{B} + \mathbf{A}$  $\equiv$   $\Omega Q$

Example - Factorial

**Recursively** 

**KORK EXTERN EN YOUR** 

### [Definition](#page-2-0)

[COMP2521](#page-0-0) 24T1

[Example -](#page-3-0) Pyramid

[Example -](#page-10-0) Factorial

[Example -](#page-17-0) Fibonacci

How [Recursion](#page-19-0) Works

[Recursion on](#page-24-0) Linked Lists

[Example - List](#page-26-0) Sum

[Example - List](#page-29-0) Append

[How to Use](#page-41-0) Recursion

[Exercises](#page-42-0)

Recursive **Helper** [Functions](#page-43-0)

[Recursion vs.](#page-50-0) Iteration

### Example:

```
factorial(3) = 3 * factorial(2)
                 = 3 \times (2 \times factorial(1))= 3 * (2 * (1 * factorial(0)))= 3 \times (2 \times (1 \times 1))= 3 \times (2 \times 1)= 3 \times 2= 6
```
# Example - Fibonacci

### <span id="page-17-0"></span>[COMP2521](#page-0-0) 24T1

- [Definition](#page-2-0)
- [Example -](#page-3-0) Pyramid
- [Example -](#page-10-0) Factorial
- [Example -](#page-17-0) Fibonacci
- How [Recursion](#page-19-0) Works
- [Recursion on](#page-24-0) Linked Lists
- [Example List](#page-26-0) Sum
- [Example List](#page-29-0) Append
- [How to Use](#page-41-0) Recursion
- [Exercises](#page-42-0)
- Recursive **Helper** [Functions](#page-43-0)
- [Recursion vs.](#page-50-0) Iteration

The Fibonacci sequence is a sequence where each number is the sum of the two previous numbers, and the first two numbers in the sequence are 0 and 1.

$$
F_0 = 0
$$

$$
F_1 = 1
$$

$$
F_n = F_{n-1} + F_{n-2}
$$

**K ロ ▶ K 레 ▶ K 코 ▶ K 코 ▶ 『코』 ◆ 9 Q (\*)** 

# Example - Fibonacci

#### [COMP2521](#page-0-0) 24T1

### [Definition](#page-2-0)

[Example -](#page-3-0) Pyramid

[Example -](#page-10-0) Factorial

[Example -](#page-17-0) Fibonacci

How [Recursion](#page-19-0) **Works** 

[Recursion on](#page-24-0) Linked Lists

[Example - List](#page-26-0) Sum

[Example - List](#page-29-0) Append

[How to Use](#page-41-0) Recursion

}

[Exercises](#page-42-0)

Recursive **Helper** [Functions](#page-43-0)

[Recursion vs.](#page-50-0) Iteration

### Recursive method:

```
int fib(int n) {
    if (n == 0) {
        return 0;
    } else if (n == 1) {
        return 1;
    } else {
        return fib(n - 1) + fib(n - 2);
    }
```
 $\mathbf{A} = \mathbf{B} + \mathbf{A} + \mathbf{B} + \mathbf{A} + \mathbf{B} + \mathbf{A}$ ミー  $2Q$ 

**K ロ ▶ K 레 ▶ K 코 ▶ K 코 ▶ 『코』 ◆ 9 Q (\*)** 

### [Definition](#page-2-0)

<span id="page-19-0"></span>[COMP2521](#page-0-0) 24T1

- [Example -](#page-3-0) Pyramid
- [Example -](#page-10-0) Factorial
- [Example -](#page-17-0) Fibonacci
- How [Recursion](#page-19-0) Works
- [Recursion on](#page-24-0) Linked Lists
- [Example List](#page-26-0) Sum
- [Example List](#page-29-0) Append
- [How to Use](#page-41-0) Recursion
- [Exercises](#page-42-0)
- Recursive **Helper** [Functions](#page-43-0)
- [Recursion vs.](#page-50-0) Iteration
- A recursive function calls itself
- This is possible because there is a difference between a *function* and a *function call*
- Each function call creates a new mini-environment, called a *stack frame*, that holds all the local variables used by the function call

#### [Definition](#page-2-0)

[COMP2521](#page-0-0) 24T1

- [Example -](#page-3-0) Pyramid
- [Example -](#page-10-0) Factorial
- [Example -](#page-17-0) Fibonacci
- How [Recursion](#page-19-0) **Works**
- [Recursion on](#page-24-0) Linked Lists
- [Example List](#page-26-0) Sum
- [Example List](#page-29-0) Append
- [How to Use](#page-41-0) Recursion
- [Exercises](#page-42-0)
- Recursive **Helper** [Functions](#page-43-0)
- [Recursion vs.](#page-50-0) Iteration

## Consider this program (no recursion):

```
int main(void) {
    a(5);
}
void a(int val) {
    b(val);
}
void b(int val) {
    printf("%d\n", val);
}
```
### This is how the state of the stack changes:

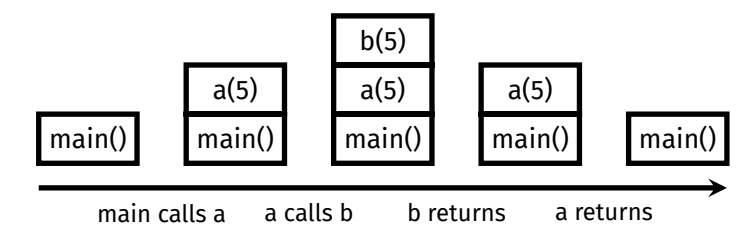

### [Definition](#page-2-0)

[COMP2521](#page-0-0) 24T1

[Example -](#page-3-0) Pyramid

[Example -](#page-10-0) Factorial

[Example -](#page-17-0) Fibonacci

How [Recursion](#page-19-0) **Works** 

[Recursion on](#page-24-0) Linked Lists

[Example - List](#page-26-0) Sum

[Example - List](#page-29-0) Append

[How to Use](#page-41-0) Recursion

[Exercises](#page-42-0)

Recursive **Helper** [Functions](#page-43-0)

[Recursion vs.](#page-50-0) Iteration

### Now consider factorial(2):

```
int factorial(int n) {
    if (n == 0) {
        return 1;
    } else {
        return n * factorial(n - 1);
    }
}
```
This is how the state of the stack changes:

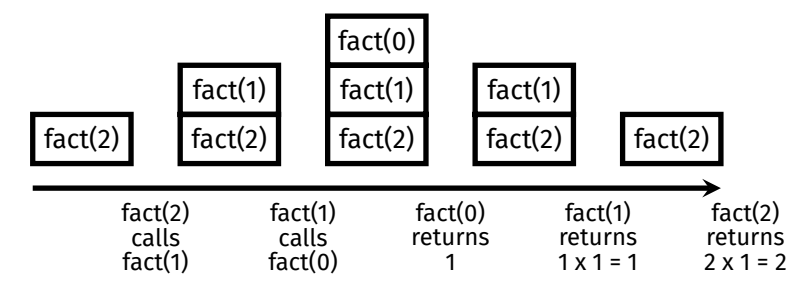

 $\mathbf{A} \equiv \mathbf{B} + \mathbf{A} \mathbf{B} + \mathbf{A} \mathbf{B} + \mathbf{A} \mathbf{B} + \mathbf{A}$  $\equiv$   $\Omega Q$ 

**KORK EXTERN EN YOUR** 

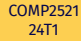

#### [Definition](#page-2-0)

[Example -](#page-3-0) Pyramid

[Example -](#page-10-0) Factorial

[Example -](#page-17-0) Fibonacci

How [Recursion](#page-19-0) **Works** 

[Recursion on](#page-24-0) Linked Lists

[Example - List](#page-26-0) Sum

[Example - List](#page-29-0) Append

[How to Use](#page-41-0) Recursion

[Exercises](#page-42-0)

Recursive Helper [Functions](#page-43-0)

[Recursion vs.](#page-50-0) Iteration

When the stack is growing, that is called "winding"

When the stack is shrinking, that is called "unwinding"

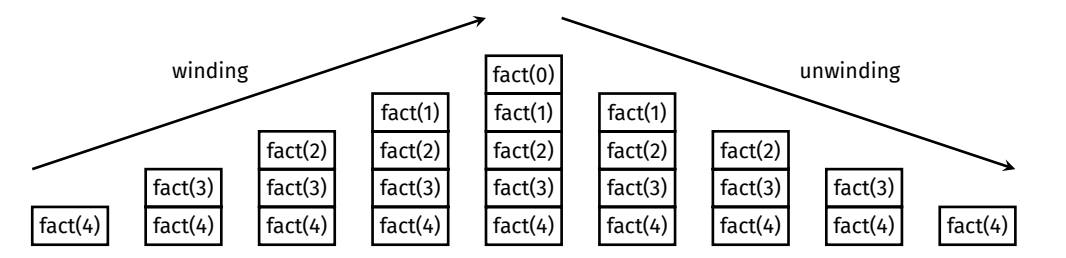

#### [Definition](#page-2-0)

[Example -](#page-3-0) Pyramid

[Example -](#page-10-0) Factorial

[Example -](#page-17-0) Fibonacci

How [Recursion](#page-19-0) **Works** 

[Recursion on](#page-24-0) Linked Lists

[Example - List](#page-26-0) Sum

[Example - List](#page-29-0) Append

[How to Use](#page-41-0) Recursion

[Exercises](#page-42-0)

Recursive **Helper** [Functions](#page-43-0)

[Recursion vs.](#page-50-0) Iteration

# How Recursion Works

**KORK EXTERN EN YOUR** 

### **Pre-order operations**

Operations before the recursive call occur during winding.

### **Post-order operations**

Operations after the recursive call occur during unwinding.

# Recursion on Linked Lists

 $\mathbf{A} \equiv \mathbf{B} + \mathbf{A} \mathbf{B} + \mathbf{A} \mathbf{B} + \mathbf{A} \mathbf{B} + \mathbf{A}$ 

 $\equiv$   $\Omega Q$ 

#### [Definition](#page-2-0)

<span id="page-24-0"></span>[COMP2521](#page-0-0) 24T1

[Example -](#page-3-0) Pyramid

[Example -](#page-10-0) Factorial

[Example -](#page-17-0) Fibonacci

How [Recursion](#page-19-0) Works

[Recursion on](#page-24-0) Linked Lists

[Example - List](#page-26-0) Sum

[Example - List](#page-29-0) Append

[How to Use](#page-41-0) Recursion

[Exercises](#page-42-0)

Recursive **Helper** [Functions](#page-43-0)

[Recursion vs.](#page-50-0) Iteration

## Recall that recursion is a problem solving strategy where problems are solved via solving smaller or simpler instances of the same problem

How do we apply recursion to linked lists?

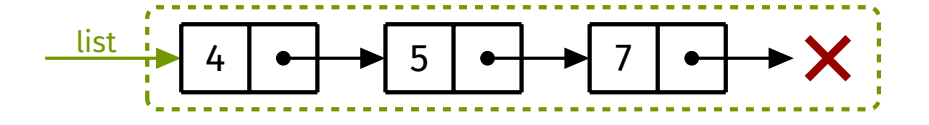

# Recursion on Linked Lists

**KORK EXTERN EN YOUR** 

#### [Definition](#page-2-0)

[COMP2521](#page-0-0) 24T1

[Example -](#page-3-0) Pyramid

[Example -](#page-10-0) Factorial

[Example -](#page-17-0) Fibonacci

How [Recursion](#page-19-0) Works

[Recursion on](#page-24-0) Linked Lists

[Example - List](#page-26-0) Sum

[Example - List](#page-29-0) Append

[How to Use](#page-41-0) Recursion

[Exercises](#page-42-0)

Recursive **Helper** [Functions](#page-43-0)

[Recursion vs.](#page-50-0) Iteration

## Recall that recursion is a problem solving strategy where problems are solved via solving smaller or simpler instances of the same problem

How do we apply recursion to linked lists?

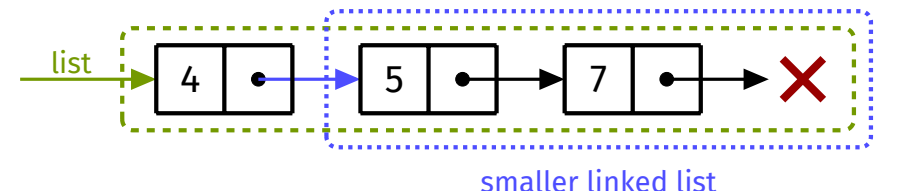

# Example - Summing a List

**KORK EXTERN EN YOUR** 

### [Definition](#page-2-0)

<span id="page-26-0"></span>[COMP2521](#page-0-0) 24T1

[Example -](#page-3-0) Pyramid

[Example -](#page-10-0) Factorial

[Example -](#page-17-0) Fibonacci

How [Recursion](#page-19-0) **Works** 

[Recursion on](#page-24-0) Linked Lists

[Example - List](#page-26-0) Sum

[Example - List](#page-29-0) Append

[How to Use](#page-41-0) Recursion

[Exercises](#page-42-0)

**Recursive Helper** [Functions](#page-43-0)

[Recursion vs.](#page-50-0) Iteration

## Example: summing values of a list

- Base case: empty list
	- Sum of an empty list is zero
- Non-empty lists
	- I can't solve the whole problem directly
	- But I do know the first value in the list
	- And if I can sum the rest of the list (smaller than whole list)
	- Then I can add the first value to the sum of the rest of the list, giving the sum of the whole list

# Example - Summing a List

**KORK EXTERN EN YOUR** 

### [COMP2521](#page-0-0) 24T1

- [Definition](#page-2-0)
- [Example -](#page-3-0) Pyramid
- [Example -](#page-10-0) Factorial
- [Example -](#page-17-0) **Fibonacci**
- How [Recursion](#page-19-0) Works
- [Recursion on](#page-24-0) Linked Lists
- [Example List](#page-26-0) Sum
- [Example List](#page-29-0) Append
- [How to Use](#page-41-0) Recursion
- [Exercises](#page-42-0)
- Recursive **Helper** [Functions](#page-43-0)
- [Recursion vs.](#page-50-0) Iteration

## Example:

```
listSum([3, 1, 4]) = 3 + listSum([1, 4])= 3 + (1 + \text{listSum}(\lceil 4 \rceil))= 3 + (1 + (4 + \text{listSum}(\lceil \rceil)))= 3 + (1 + (4 + 0))= 3 + (1 + 4)= 3 + 5= 8
```
### [Definition](#page-2-0)

- [Example -](#page-3-0) Pyramid
- [Example -](#page-10-0) Factorial
- [Example -](#page-17-0) Fibonacci
- How [Recursion](#page-19-0) Works
- [Recursion on](#page-24-0) Linked Lists
- [Example List](#page-26-0) Sum
- [Example List](#page-29-0) Append
- [How to Use](#page-41-0) Recursion
- [Exercises](#page-42-0)

}

- Recursive **Helper** [Functions](#page-43-0)
- [Recursion vs.](#page-50-0) Iteration

### Recursive method:

```
struct node {
    int value;
    struct node *next;
};
int listSum(struct node *list) {
    if (list == NULL) {
        return 0;
    } else {
        return list->value + listSum(list->next);
    }
```
# Example - Summing a List

**KORK EXTERN EN YOUR** 

### [Definition](#page-2-0)

<span id="page-29-0"></span>[COMP2521](#page-0-0) 24T1

[Example -](#page-3-0) Pyramid

[Example -](#page-10-0) Factorial

[Example -](#page-17-0) Fibonacci

How [Recursion](#page-19-0) Works

[Recursion on](#page-24-0) Linked Lists

[Example - List](#page-26-0) Sum

[Example - List](#page-29-0) Append

[How to Use](#page-41-0) Recursion

[Exercises](#page-42-0)

Recursive **Helper** [Functions](#page-43-0)

[Recursion vs.](#page-50-0) Iteration

### Example: append a value to a list

struct node \*listAppend(struct node \*list, int value) {

...

}

listAppend should insert the given value at the end of the given list and return a pointer to the start of the updated list.

**KORK EXTERN EN YOUR** 

## What's wrong with this solution?

```
1 struct node *listAppend(struct node *list, int value) {
2 if (list == NULL) {
3 return newNode(value);
4 } else {
5 listAppend(list->next, value);
6 return list;
7 }
8 }
```
#### [COMP2521](#page-0-0) 24T1

### [Definition](#page-2-0)

- [Example -](#page-3-0) Pyramid
- [Example -](#page-10-0) Factorial
- [Example -](#page-17-0) Fibonacci
- How [Recursion](#page-19-0) Works
- [Recursion on](#page-24-0) Linked Lists
- [Example List](#page-26-0) Sum
- [Example List](#page-29-0) Append
- [How to Use](#page-41-0) Recursion
- [Exercises](#page-42-0)
- Recursive **Helper** [Functions](#page-43-0)
- [Recursion vs.](#page-50-0) Iteration

#### [Definition](#page-2-0)

[Example -](#page-3-0) Pyramid

[Example -](#page-10-0) Factorial

[Example -](#page-17-0) Fibonacci

How [Recursion](#page-19-0) Works

[Recursion on](#page-24-0) Linked Lists

[Example - List](#page-26-0) Sum

[Example - List](#page-29-0) Append

[How to Use](#page-41-0) Recursion

[Exercises](#page-42-0)

Recursive **Helper** [Functions](#page-43-0)

[Recursion vs.](#page-50-0) Iteration

### 1 struct node \*listAppend(struct node \*list, int value) { 2 if (list ==  $NULL)$  { 3 return newNode(value); 4 } else { 5 listAppend(list->next, value); 6 return list; 7 } 8 }

## Consider this list…

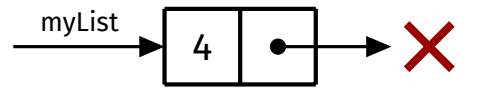

## …and this function call:

listAppend(myList, 5);

 $\mathbf{A} \equiv \mathbf{B} + \mathbf{A} \mathbf{B} + \mathbf{A} \mathbf{B} + \mathbf{A} \mathbf{B} + \mathbf{A}$  $\equiv$   $\Omega Q$ 

Example - List Append

# Example - List Append

#### [COMP2521](#page-0-0) 24T1

#### [Definition](#page-2-0)

- [Example -](#page-3-0) Pyramid
- [Example -](#page-10-0) Factorial
- [Example -](#page-17-0) Fibonacci
- How [Recursion](#page-19-0) Works
- [Recursion on](#page-24-0) Linked Lists
- [Example List](#page-26-0) Sum

[Example - List](#page-29-0) Append

[How to Use](#page-41-0) Recursion

[Exercises](#page-42-0)

Recursive **Helper** [Functions](#page-43-0)

[Recursion vs.](#page-50-0) Iteration

```
1 struct node *listAppend(struct node *list, int value) {
2 if (list == NULL) {
3 return newNode(value);
4 } else {
5 listAppend(list->next, value);
6 return list;
7 }
8 }
```
The recursive call on line 5 creates a new node and returns it...

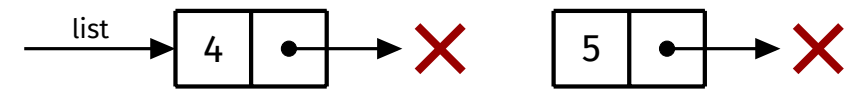

…but this new node is not attached to the list! The node containing 4 still points to NULL.

**KORK EXTERN EN YOUR** 

### Correct solution:

```
1 struct node *listAppend(struct node *list, int value) {
2 if (list == NULL) {
3 return newNode(value);
4 } else {
5 list->next = listAppend(list->next, value);
6 return list;
7 }
8 }
```

```
COMP2521
  24T1
```
### [Definition](#page-2-0)

- [Example -](#page-3-0) Pyramid
- [Example -](#page-10-0) Factorial
- [Example -](#page-17-0) Fibonacci
- How [Recursion](#page-19-0) Works
- [Recursion on](#page-24-0) Linked Lists
- [Example List](#page-26-0) Sum
- [Example List](#page-29-0) Append
- [How to Use](#page-41-0) Recursion
- [Exercises](#page-42-0)
- Recursive **Helper** [Functions](#page-43-0)
- [Recursion vs.](#page-50-0) Iteration

# Example - List Append

**KORK EXTERN EN YOUR** 

## Why does this work?

list->next = listAppend(list->next, value);

Consider the following list:

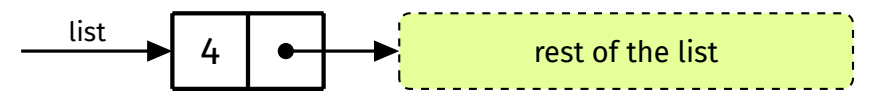

Two cases to consider: (1) The rest of the list is empty (2) The rest of the list is not empty

#### [COMP2521](#page-0-0) 24T1

### [Definition](#page-2-0)

- [Example -](#page-3-0) Pyramid
- [Example -](#page-10-0) Factorial
- [Example -](#page-17-0) Fibonacci
- How [Recursion](#page-19-0) Works
- [Recursion on](#page-24-0) Linked Lists
- [Example List](#page-26-0) Sum
- [Example List](#page-29-0) Append
- [How to Use](#page-41-0) Recursion
- [Exercises](#page-42-0)
- Recursive **Helper** [Functions](#page-43-0)
- [Recursion vs.](#page-50-0) Iteration

### [Definition](#page-2-0)

- [Example -](#page-3-0) Pyramid
- [Example -](#page-10-0) Factorial
- [Example -](#page-17-0) Fibonacci
- How [Recursion](#page-19-0) **Works**
- [Recursion on](#page-24-0) Linked Lists
- [Example List](#page-26-0) Sum
- [Example List](#page-29-0) Append
- [How to Use](#page-41-0) Recursion
- [Exercises](#page-42-0)
- Recursive Helper [Functions](#page-43-0)
- [Recursion vs.](#page-50-0) Iteration

# Example - List Append

 $\mathbf{A} \equiv \mathbf{B} + \mathbf{A} \mathbf{B} + \mathbf{A} \mathbf{B} + \mathbf{A} \mathbf{B} + \mathbf{A}$ 

 $\equiv$   $\Omega Q$ 

list->next = listAppend(list->next, value);

Case 1: The rest of the list is empty

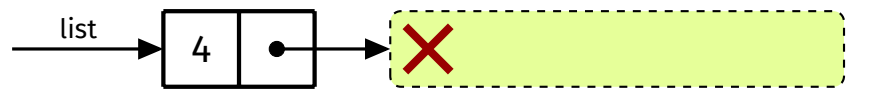

### [Definition](#page-2-0)

- [Example -](#page-3-0) Pyramid
- [Example -](#page-10-0) Factorial
- [Example -](#page-17-0) Fibonacci
- How [Recursion](#page-19-0) Works
- [Recursion on](#page-24-0) Linked Lists
- [Example List](#page-26-0) Sum
- [Example List](#page-29-0) Append
- [How to Use](#page-41-0) Recursion
- [Exercises](#page-42-0)
- Recursive **Helper** [Functions](#page-43-0)
- [Recursion vs.](#page-50-0) Iteration

# Example - List Append

**KORK EXTERN EN YOUR** 

list->next = listAppend(list->next, value);

Case 1: The rest of the list is empty

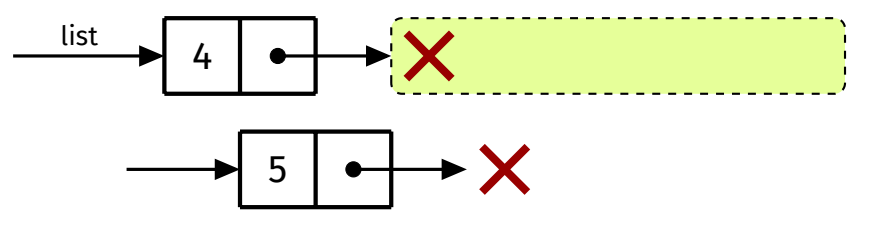

In this case, listAppend(list->next, value) will return a new node

### [Definition](#page-2-0)

- [Example -](#page-3-0) Pyramid
- [Example -](#page-10-0) Factorial
- [Example -](#page-17-0) Fibonacci
- How [Recursion](#page-19-0) Works
- [Recursion on](#page-24-0) Linked Lists
- [Example List](#page-26-0) Sum
- [Example List](#page-29-0) Append
- [How to Use](#page-41-0) Recursion
- [Exercises](#page-42-0)
- Recursive **Helper** [Functions](#page-43-0)
- [Recursion vs.](#page-50-0) Iteration

# Example - List Append

list->next = listAppend(list->next, value);

Case 1: The rest of the list is empty

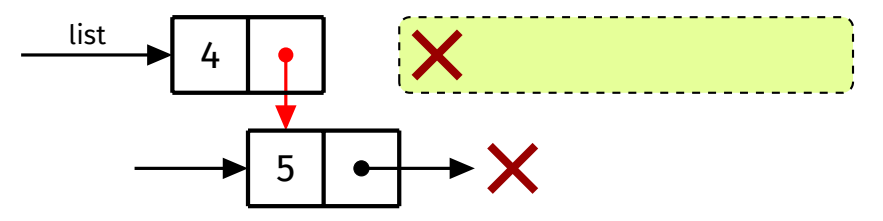

In this case, listAppend(list->next, value) will return a new node  $list \rightarrow next = ...$  causes list->next to point to this new node

**KORK EXTERN EN YOUR** 

### [Definition](#page-2-0)

- [Example -](#page-3-0) Pyramid
- [Example -](#page-10-0) Factorial
- [Example -](#page-17-0) Fibonacci
- How [Recursion](#page-19-0) **Works**
- [Recursion on](#page-24-0) Linked Lists
- [Example List](#page-26-0) Sum
- [Example List](#page-29-0) Append
- [How to Use](#page-41-0) Recursion
- [Exercises](#page-42-0)
- Recursive Helper [Functions](#page-43-0)
- [Recursion vs.](#page-50-0) Iteration

# Example - List Append

 $\mathbf{A} \equiv \mathbf{B} + \mathbf{A} \mathbf{B} + \mathbf{A} \mathbf{B} + \mathbf{A} \mathbf{B} + \mathbf{A}$ 

 $\equiv$   $\Omega Q$ 

list->next = listAppend(list->next, value);

Case 2: The rest of the list is **not** empty

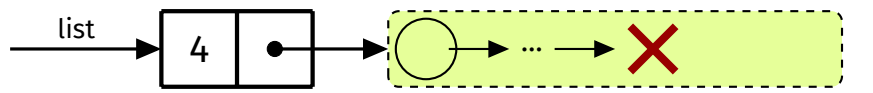

### [Definition](#page-2-0)

- [Example -](#page-3-0) Pyramid
- [Example -](#page-10-0) Factorial
- [Example -](#page-17-0) Fibonacci
- **How** [Recursion](#page-19-0) Works
- [Recursion on](#page-24-0) Linked Lists
- [Example List](#page-26-0) Sum
- [Example List](#page-29-0) Append
- [How to Use](#page-41-0) Recursion
- [Exercises](#page-42-0)
- Recursive **Helper** [Functions](#page-43-0)
- [Recursion vs.](#page-50-0) Iteration

# Example - List Append

**KORK EXTERN EN YOUR** 

list->next = listAppend(list->next, value);

Case 2: The rest of the list is **not** empty

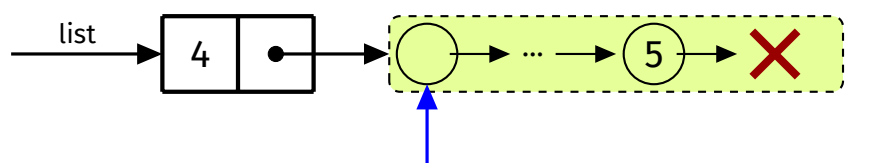

In this case, listAppend( $\ldots$ ) will append the value to the rest of the list and return a pointer to the (start of the) rest of the list

### [Definition](#page-2-0)

- [Example -](#page-3-0) Pyramid
- [Example -](#page-10-0) Factorial
- [Example -](#page-17-0) Fibonacci
- How [Recursion](#page-19-0) Works
- [Recursion on](#page-24-0) Linked Lists
- [Example List](#page-26-0) Sum
- [Example List](#page-29-0) Append
- [How to Use](#page-41-0) Recursion
- [Exercises](#page-42-0)
- Recursive **Helper** [Functions](#page-43-0)
- [Recursion vs.](#page-50-0) Iteration

# Example - List Append

**KORK EXTERN EN YOUR** 

list->next = listAppend(list->next, value);

Case 2: The rest of the list is **not** empty

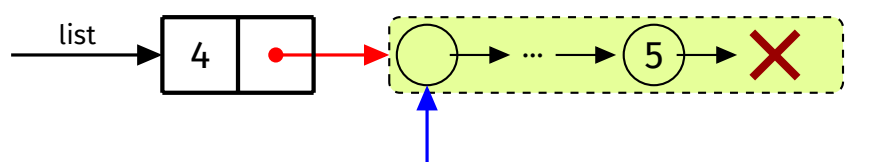

In this case, listAppend( $\ldots$ ) will append the value to the rest of the list and return a pointer to the (start of the) rest of the list

list->next =  $\dots$  causes list->next to point to the start of the rest of the list (which it was already pointing to)

**KORK EXTERN EN YOUR** 

## [Definition](#page-2-0)

<span id="page-41-0"></span>[COMP2521](#page-0-0) 24T1

- [Example -](#page-3-0) Pyramid
- [Example -](#page-10-0) Factorial
- [Example -](#page-17-0) Fibonacci
- How [Recursion](#page-19-0) **Works**
- [Recursion on](#page-24-0) Linked Lists
- [Example List](#page-26-0) Sum
- [Example List](#page-29-0) Append
- [How to Use](#page-41-0) Recursion
- [Exercises](#page-42-0)
- **Recursive Helper** [Functions](#page-43-0)
- [Recursion vs.](#page-50-0) Iteration
- **1** Consider whether using recursion is appropriate
	- Can the solution be expressed in terms of a smaller instance of the same problem?
- **2** Identify the base case(s)
- **3** Identify the subproblem(s)
	- **Assume** that the function works for the subproblem(s)
		- Like in mathematical induction!
- **4** Think about how to relate the original problem to the subproblem(s)

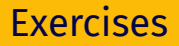

### <span id="page-42-0"></span>[Definition](#page-2-0)

- [Example -](#page-3-0) Pyramid
- [Example -](#page-10-0) Factorial
- [Example -](#page-17-0) Fibonacci
- How [Recursion](#page-19-0) Works
- [Recursion on](#page-24-0) Linked Lists
- [Example List](#page-26-0) Sum
- [Example List](#page-29-0) Append
- [How to Use](#page-41-0) Recursion
- [Exercises](#page-42-0)
- **Recursive Helper** [Functions](#page-43-0)
- [Recursion vs.](#page-50-0) Iteration

## Exercise 1:

• Given a linked list, print the items in the list in reverse.

## Exercise 2:

• Given a linked list and an index, return the value at that index. Index 0 corresponds to the first value, index 1 the second value, and so on.

## Exercise 3:

• Given a linked list and a value, delete the first instance of the value from the list (if it exists), and return the updated list.

### <span id="page-43-0"></span>[Definition](#page-2-0)

- [Example -](#page-3-0) Pyramid
- [Example -](#page-10-0) Factorial
- [Example -](#page-17-0) Fibonacci
- How [Recursion](#page-19-0) Works
- [Recursion on](#page-24-0) Linked Lists
- [Example List](#page-26-0) Sum
- [Example List](#page-29-0) Append
- [How to Use](#page-41-0) Recursion
- [Exercises](#page-42-0)
- Recursive **Helper** [Functions](#page-43-0)
- [Recursion vs.](#page-50-0) Iteration

Recursive Helper Functions

**KORK EXTERN EN YOUR** 

Sometimes, recursive solutions require recursive helper functions

- Data structure uses a "wrapper" struct
- Recursive function needs to take in extra information (e.g., state)

### [Definition](#page-2-0)

- [Example -](#page-3-0) Pyramid
- [Example -](#page-10-0) Factorial
- [Example -](#page-17-0) Fibonacci
- How [Recursion](#page-19-0) Works
- [Recursion on](#page-24-0) Linked Lists
- [Example List](#page-26-0) Sum
- [Example List](#page-29-0) Append
- [How to Use](#page-41-0) Recursion
- [Exercises](#page-42-0)
- Recursive **Helper** [Functions](#page-43-0)
- [Recursion vs.](#page-50-0) Iteration

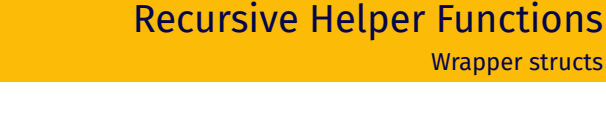

Wrapper struct for a linked list:

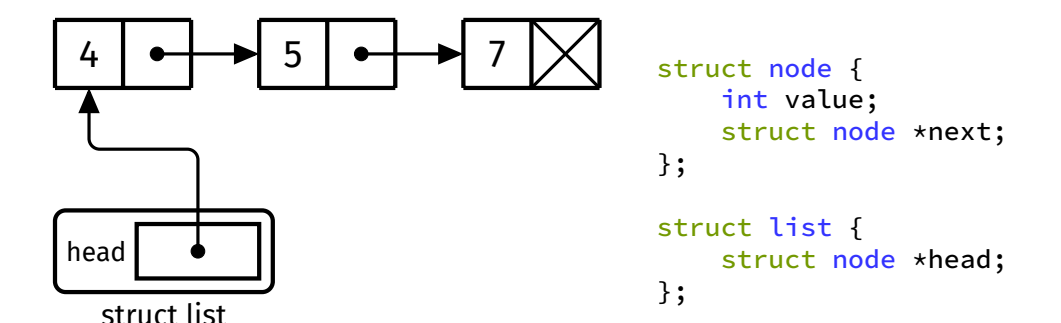

**KORK EXTERN EN YOUR** 

### [Definition](#page-2-0)

[Example -](#page-3-0) Pyramid

[Example -](#page-10-0) Factorial

[Example -](#page-17-0) Fibonacci

How [Recursion](#page-19-0) Works

[Recursion on](#page-24-0) Linked Lists

[Example - List](#page-26-0) Sum

[Example - List](#page-29-0) Append

[How to Use](#page-41-0) Recursion

[Exercises](#page-42-0)

Recursive **Helper** [Functions](#page-43-0)

[Recursion vs.](#page-50-0) Iteration

# Recursive Helper Functions

 $\mathbf{A} \equiv \mathbf{I} + \mathbf{A} \mathbf{B} + \mathbf{A} \mathbf{B} + \mathbf{A} \mathbf{B} + \mathbf{A}$ 

 $\equiv$   $\Omega Q$ 

Wrapper structs

## Example: Implement this function: void listAppend(struct list \*list, int value);

#### [Definition](#page-2-0)

- [Example -](#page-3-0) Pyramid
- [Example -](#page-10-0) Factorial
- [Example -](#page-17-0) Fibonacci
- How [Recursion](#page-19-0) Works
- [Recursion on](#page-24-0) Linked Lists
- [Example List](#page-26-0) Sum
- [Example List](#page-29-0) Append
- [How to Use](#page-41-0) Recursion
- [Exercises](#page-42-0)
- Recursive **Helper** [Functions](#page-43-0)
- [Recursion vs.](#page-50-0) Iteration

# Recursive Helper Functions

Wrapper structs

**KORK EXTERN EN YOUR** 

## void listAppend(struct list \*list, int value);

We can't recurse with this function because our recursive function needs to take in a struct node pointer.

Solution: Use a recursive helper function!

#### [Definition](#page-2-0)

```
Example -
Pyramid
```

```
Example -
Factorial
```

```
Example -
Fibonacci
```

```
How
Recursion
Works
```

```
Recursion on
Linked Lists
```

```
Example - List
Sum
```

```
Example - List
Append
```
[How to Use](#page-41-0) Recursion

```
Exercises
```
**Recursive Helper** [Functions](#page-43-0)

[Recursion vs.](#page-50-0) Iteration

### void listAppend(struct list \*list, int value) { list->head = doListAppend(list->head, value);

### }

```
struct node *doListAppend(struct node *node, int value) {
    if (node == NULL) {
        return newNode(value);
    } else {
        node->next = doListAppend(node->next, value);
        return node;
    }
}
```
Our convention for naming recursive helper functions is to prepend "do" to the name of the original function.

Recursive Helper Functions

Wrapper structs

**KORK EXTERN EN YOUR** 

### [Definition](#page-2-0)

[COMP2521](#page-0-0) 24T1

- [Example -](#page-3-0) Pyramid
- [Example -](#page-10-0) Factorial
- [Example -](#page-17-0) Fibonacci
- How [Recursion](#page-19-0) Works
- [Recursion on](#page-24-0) Linked Lists
- [Example List](#page-26-0) Sum
- [Example List](#page-29-0) Append
- [How to Use](#page-41-0) Recursion
- [Exercises](#page-42-0)
- **Recursive Helper** [Functions](#page-43-0)
- [Recursion vs.](#page-50-0) Iteration

## Problem:

- Print a linked list in a numbered list format, starting from 1. void printNumberedList(struct node \*list); Example:
	- Suppose the input list contains the following elements: [11, 9, 2023]
	- We expect the following output:
		- 1. 11 2. 9 3. 2023

### [Definition](#page-2-0)

[Example -](#page-3-0) Pyramid

[Example -](#page-10-0) Factorial

[Example -](#page-17-0) Fibonacci

How [Recursion](#page-19-0) Works

[Recursion on](#page-24-0) Linked Lists

[Example - List](#page-26-0) Sum

[Example - List](#page-29-0) Append

[How to Use](#page-41-0) Recursion

[Exercises](#page-42-0)

**Recursive Helper** [Functions](#page-43-0)

[Recursion vs.](#page-50-0) Iteration

## We need to keep track of the current number.

### Solution:

• Use a recursive helper function that takes in an extra integer

```
void printNumberedList(struct node *list) {
    doPrintNumberedList(list, 1);
```
}

}

```
void doPrintNumberedList(struct node *list, int num) {
    if (list == NULL) return;
```

```
print("%d. %d\n", num, list->value);
doPrintNumberedList(list->next, num + 1);
```
Recursive Helper Functions Passing extra information

**KORK EXTERN EN YOUR** 

**KORK EXTERN EN YOUR** 

#### <span id="page-50-0"></span>[COMP2521](#page-0-0) 24T1

### [Definition](#page-2-0)

- [Example -](#page-3-0) Pyramid
- [Example -](#page-10-0) Factorial
- [Example -](#page-17-0) Fibonacci
- How [Recursion](#page-19-0) Works
- [Recursion on](#page-24-0) Linked Lists
- [Example List](#page-26-0) Sum
- [Example List](#page-29-0) Append
- [How to Use](#page-41-0) Recursion
- [Exercises](#page-42-0)
- Recursive **Helper** [Functions](#page-43-0)
- [Recursion vs.](#page-50-0) Iteration
- If there is a simple iterative solution, a recursive solution will generally be slower
	- Due to a stack frame needing to be created for each function call
- A recursive solution will generally use more memory than an iterative solution

### <span id="page-51-0"></span>[Definition](#page-2-0)

[Example -](#page-3-0) Pyramid

[Example -](#page-10-0) Factorial

[Example -](#page-17-0) Fibonacci

How [Recursion](#page-19-0) **Works** 

[Recursion on](#page-24-0) Linked Lists

[Example - List](#page-26-0) Sum

[Example - List](#page-29-0) Append

[How to Use](#page-41-0) Recursion

[Exercises](#page-42-0)

Recursive Helper [Functions](#page-43-0)

[Recursion vs.](#page-50-0) Iteration

## <https://forms.office.com/r/5c0fb4tvMb>

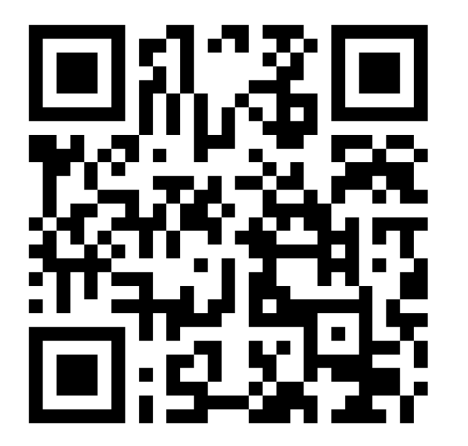

**イロト 4 御 ト 4 唐 ト 4 唐 ト** È.  $298$ 

Feedback